# Section II: developing a marker-based treatment rule

- ► Treatment decision rule
- ▶ Optimal Treatment Rule
- Estimating optimal treatment decision rule
  - Q-learning (Regression modeling)
  - Direct optimization

Treatment Decision Rule

#### Treatment Decision Rule

#### Outcomes are denoted by D,

- Survival time, CD4 count, indicator of no myocardial infarction within 30 days, . . .
- Lower outcomes are better

Intuitively: rules should depend on characteristics (variables, covariates), i.e., X, that exhibit a qualitative interaction with treatment

► Tailoring variables/ treatment selection biomarker

# Tailoring Variables

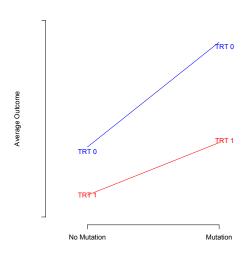

# Tailoring Variables

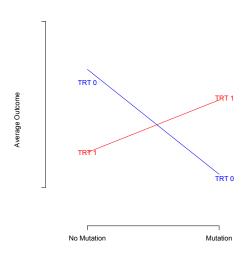

#### Statistical Framework

Simplest setting: A single decision with two treatment options

**Observed data:**  $(D_i, X_i, A_i)$ , i = 1, ..., n, independently and identically distributed (iid)

▶  $D_i$  outcome,  $X_i$  baseline covariates,  $A_i = 0, 1$  treatment received

#### Treatment decision rule: A treatment rule

▶ A function  $d: X \rightarrow \{0, 1\}$ 

## Simple example

Which treatment to give patients who present with *nonpsychotic* Chronic Major Depressive Disorder?

- Options: Nefazodone (Drug) or Drug + Cognitive Behavioral Therapy (CBT)
- ▶ Data: 681 patients in the Nefazodone-CBASP clinical trial (Keller et al., 2000)
- ► Available information: 50 prognostic variables, e.g., age, baseline depression score
- Outcome: Hamilton Rating Scale for Depression

Keller et al. (NEJM 2000)

### Simple example

A decision rule example:

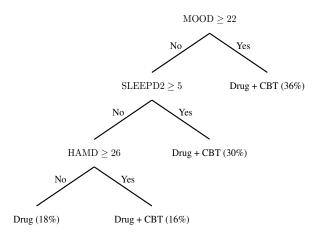

### Simple example

- ▶ Even simpler example: If MOOD  $\geq$  22  $\Rightarrow$  Drug + CBT; otherwise  $\Rightarrow$  Drug
- Mathematically: The formal rule is

$$d(MOOD) = I(MOOD > 22)$$

Optimal Treatment Decision Rule

#### Considerations

- Identify the subset that are good tailoring variables
- ▶ Rule d(X): a function of X
- ▶ There are many possible rules *d*:

 $\mathcal{D}$ : class of all possible treatment decision rules

- ► Can we find the optimal treatment decision rule in *D*?
- ▶ Optimal treatment decision rule: If followed by *all patients* in the population, would lead to *smallest expected outcome* among all rules in *D*

#### Potential Outcomes

**Single decision:** Possible treatment options  $a \in \{0,1\}$ 

- For a randomly chosen patient from the population, define the random variable D(a) = the outcome the patient would experience if s/he were to receive treatment option a
- "Potential outcome"
- ▶ E.g., D(1)= the outcome a patient would have if s/he were given treatment 1, and similarly for D(0)

### Expected outcomes under treatment rules

- ▶ Potential outcome for a rule: D(d) = the outcome a patient would have if s/he received treatment according to a rule  $d \in \mathcal{D}$
- E.g., if the patient has information X

$$D(d) = D(1)I\{d(X) = 1\} + D(0)I\{d(X) = 0\}\}$$

- ▶  $E\{D(d)|X=x\}$  is the expected outcome for a patient with information x if s/he were to receive treatment according to rule  $d \in \mathcal{D}$ .
- ▶  $E\{D(d)\} = E[E\{D(d)|X = x\}]$  is the expected outcome for the population if all patients were to receive treatment according to rule  $d \in \mathcal{D}$ .

## Optimal decision rule

▶ The optimal treatment decision rule  $d^* \in \mathcal{D}$  minimizes the expected outcome

$$d^* = \operatorname*{argmin}_{d \in \mathcal{D}} E\{D(d)\}$$

- ▶ That is,  $E\{D(d^*)\} \le E\{D(d)\}$  for all  $d \in \mathcal{D}$
- ▶ Also,  $E\{D(d^*)|X=x\} \le E\{D(d)|X=x\}$  for all  $d \in \mathcal{D}$  and for all patient subgroups defined by x.
- $d^*(X) = I[E\{D(1)|X\} < +E\{D(0)|X\}].$

### Identifying the optimal treatment decision rule

- We need to discover optimal rules based on data.
- ► The optimal rule is defined in terms of potential outcomes, not the observed data
- It is possible to discover optimal rule based on the observed data under certain assumptions

#### Potential Outcomes

**Positivity:** P(A = a|X = x) strictly positive for all x, i.e., 0 < P(A = 1|X) < 1 almost surely, usually satisfied in a randomized trial

**Consistency:** D(a) = D whenever treatment a is actually received, usually satisfied in a randomized trial

No unmeasured confounders: Assume that

$$D(0), D(1) \coprod A|X$$

- X contains all information used to assign treatments in the data
- Automatically satisfied for data from a randomized trial

#### Potential Outcomes

► Implies that

$$E\{D(1)\} = E[E\{D(1)|X\}]$$

$$= E[E\{D(1)|A=1,X\}]$$

$$= E\{E(D|A=1,X)\}$$

and similarly for  $E\{D(0)\}$ 

### Optimal Rule in Terms of Observed Outcomes

Under positivity, consistency and no unmeasured confounders assumptions:

$$E\{D(d)\} = E[E\{D(d)|X\}]$$

$$= E[E(D(1)|A = 1, X)I\{d(X) = 1\}$$

$$+E(D(0)|A = 0, X)I\{d(X) = 0\}]$$

$$= E[E(D|A = 1, X)I\{d(X) = 1\}$$

$$+E(D|A = 0, X)I\{d(X) = 0\}].$$

Therefore, under these assumptions, the optimal treatment decision rule can be written as a function of observed outcomes, i.e.

$$d^*(X) = \underset{d \in \mathcal{D}}{\operatorname{argmin}} E\{D(d)\}$$
$$= I\{E(D|A = 1, X) < E(D|A = 0, X)\}$$

### Example

- ▶  $X \sim \text{Uniform}[-1,1], A$  is binary  $\{-1, 1\}$  with probability  $1/2, D \sim N(1-(X-1/3)^2A, 1)$
- ▶ Consider the rule  $d(x) = I(x 1/3 \ge 0)$ . What is the expected outcome of this rule?

$$E\{D(d)\} = E[E(D|A=1,X)I(X-1/3 \ge 0) + E(D|A=0,X)I(X-1/3 < 0)]$$

$$= \int_{1/3}^{1} \left\{ \frac{1-(x-1/3)^{2}}{2} \right\} dx + \int_{-1}^{1/3} \frac{1}{2} dx = 73/81$$

▶ What is the optimal treatment rule?

## Example

$$d^*(x) = 1$$

▶ What is the expected outcome of the optimal rule?

$$E\{D(d)\} = E[E(D|A=1,X)I\{d(X)=1\}$$
$$= \int_{-1}^{1} \frac{1 - (x - 1/3)^{2}}{2} dx = 45/81$$

## Optimal Rule

Optimal Rule:

$$E(D|X, A = 1) \le E(D|X, A = 0) \Rightarrow d^*(X) = 1$$
  
 $E(D|X, A = 1) > E(D|X, A = 0) \Rightarrow d^*(X) = 0$ 

- d\* provides a treatment recommendation to every individual given their X
- ▶ If E(D|X,A) were known, we could find  $d^*$ .
- ▶ Problem: E(D|X,A) is unknown.

Estimating optimal treatment decision rule

- Q-learning (Regression modeling)
- ▶ Direct optimization

# Q-learning (Regression modeling)

▶ If we had a sample of data  $(X_i, A_i, D_i)$ , i = 1, ..., n, we can posit a regression model

$$E(D|A,X) = \mu(A,X;\beta)$$

and estimate  $\hat{\beta}$  using e.g. least squares/logistic regression/cox regression.

▶ The estimator for the optimal treatment decision rule

$$\hat{d}_n(x) = I\{\mu(1, x; \hat{\beta}_n) \le \mu(0, x; \hat{\beta}_n)\},$$

# Regression modeling (Q-learning)

▶ For a particular rule d, we can estimate  $E\{D(d)\}$  by averaging over samples

$$\hat{E}(D(d)) = \hat{E}[\hat{E}(D|A=1,X,d(X)=1)I(d(X)=1) + \hat{E}(D|A=0,X,d(X)=0)I(d(X)=0)]$$

With the posited regression model,

$$n^{-1}\sum_{i=1}^{n} [\mu(1,X_{i},\hat{\beta}_{n})I\{d(X_{i})=1\} + \mu(0,X_{i},\hat{\beta}_{n})I\{d(X_{i})=0\}]$$

# Regression modeling (Q-learning)

•  $\hat{d}_n$  is the minimizer of the estimate of  $E\{D(d^*)\}$ ,

$$n^{-1}\sum_{i=1}^{n} [\mu(1,X_{i},\hat{\beta}_{n})I\{\hat{d}_{n}(X_{i})=1\} + \mu(0,X_{i},\hat{\beta}_{n})I\{\hat{d}_{n}(X_{i})=0\}],$$

•  $\mu(A, X; \beta)$  may be misspecified.

### **Example Revisited**

- ▶  $X \sim \text{Uniform}[-1,1], A$  is binary  $\{-1, 1\}$  with probability  $1/2, D \sim N(1-(X-1/3)^2A, 1)$
- ▶ What if we use a linear model for the outcome, i.e.,  $E(D|A,X) = \beta_0 + \beta_1 X + \beta_2 + \beta_3 X$ ?
- ▶ The decision rules considered  $d(x) = I(\beta_2 + \beta_3 x \ge 0)$
- Does the optimal rule belong to the this class of rules?

### **Example Revisited**

- ▶ The optimal linear rule is  $d_L^*(x) = I(x 2/3 < 0)$ .
- ▶ The expected outcome of the optimal linear rule is

$$E\{D(d_L^*)\} = E[E(D|A=1,X)I(X-2/3<0) + E(D|A=0,X)I(X-2/3\ge0)]$$

$$= \int_{-1}^{2/3} \left\{ \frac{1-(x-1/3)^2}{2} \right\} dx + \int_{2/3}^{1} \frac{1}{2} dx$$

$$= 97/162$$

$$> E\{D(d^*)\}$$

#### **Alternatives**

- Use flexible models for the outcome.
- Other methods, e.g., modeling contrast
  - A more robust method for estimating the optimal treatment decision rule
  - ▶ One does not need to know the entire function E(D|A, X).
  - It suffices to only consider the contrast function

$$\Delta(X) = E(D|A = 0, X) - E(D|A = 1, X)$$

▶  $d^*(x) = I\{\Delta(x) \ge 0\}.$ 

Murphy (JRSSB, 2003); Tian et al (JASA, 2014)

### Direct Optimization: Classification Perspective

#### Intuition: Classification

Given a new observation  $X^{\text{new}}$ , predict the class label  $d^{*,\text{new}}$ .

- ▶ No direct information on the true class labels,  $d^*$ .
- Can we assign the right treatment based on the observed information?

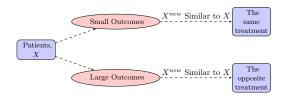

## Directly estimating the Optimal Rule

**Thoughts:** Minimize a "good" estimator for  $E\{D(d)\}$ 

- $\pi(X) = P(A = 1|X)$  is the propensity score for treatment
- ▶  $\pi(X)$  known for randomized study; Can also be estimated using the data  $(A_i, X_i)$ , i = 1, ..., n, e.g., logistic regression  $\pi(X; \gamma)$  and estimate  $\gamma$  by  $\hat{\gamma}$ .
- ▶ The propensity of receiving treatment consistent with d(X)

$$P\{d(X)|X\} = P(A = d(X)|X)$$

$$= E[Ad(X) + (1 - A)\{1 - d(X)\}|X]$$

$$= \pi(X)d(X) + \{1 - \pi(X)\}\{1 - d(X)\}.$$

## Directly estimating the Optimal Rule

Identify estimators for  $E\{D(d)\}$ :

Inverse probability weighted estimator

$$IPWE(d) = n^{-1} \sum_{i=1}^{n} \frac{I\{A_i = d(X_i)\}D_i}{P\{d(X_i)|X,\hat{\gamma}\}}.$$
 (1)

▶ Consistent for  $E\{D(d)\}$  if  $\pi(X; \gamma)$ , and hence  $P\{d(X_i)|X, \hat{\gamma}\}$  is correctly specified

# Outcome Weighted Learning (OWL)

- ► Minimize *IPWE*(*d*) (1)
- ▶ For any rule d,  $2d(X) 1 = sign\{f(X)\}$  for some function f.
- ► Hence, minimize:

$$n^{-1}\sum_{i=1}^{n}\frac{-D_{i}}{P\{d(X_{i})|X,\hat{\gamma}\}}I\{(2A_{i}-1)\neq \text{sign}(f(X_{i}))\}.$$

▶ Can be treated as recoding  $A = \{-1, 1\}$ 

Zhao et al. (JASA 2012)

## Convex Surrogate Losses for Computation Relaxation

Computation challenges: non-convexity and discontinuity of 0-1 loss.

#### Replace 0-1 loss by convex surrogate loss

- ▶ Hinge loss,  $\phi(t) = \max(1 t, 0)$ .
- Exponential loss,  $\phi(t) = e^{-t}$ .
- ▶ Logistic loss,  $\phi(t) = \log(1 + e^{-t})$ .
- ▶ Squared hinge loss,  $\phi(t) = \{\max(1-t,0)\}^2$ .

## Convex Surrogate Losses

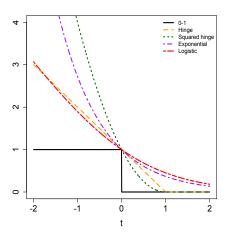

- ▶ Hinge loss: directly provide the sign of the rule.
- ▶ Other losses are smooth. Will use logistic loss for iillustration.

## Outcome Weighted Learning: Add Penalties

Objective Function: Regularization Framework

$$\min_{f} \frac{1}{n} \sum_{i=1}^{n} \frac{-D_{i}}{P\{d(X_{i})|X,\hat{\gamma}\}} \phi\{(2A_{i}-1)f(X_{i}))\} + \lambda_{n} \|f\|^{2}.$$
 (2)

- ▶ ||f|| is some norm for f, and  $\lambda_n$  controls the severity of the penalty on the functions.
- A linear decision rule:  $f(X) = X^T \beta + \beta_0$ , with ||f|| as the Euclidean norm of  $\beta$ .

# Outcome Weighted Learning: Add Penalties

► Estimated treatment rule:

$$\hat{d}_n(X) = \operatorname{sign}(\hat{f}_n(X)),$$

where  $\hat{f}_n$  is the solution to (2).

▶ Variable selection is possible, e.g., change  $||f||^2$  to ||f||.

# Generalization of Outcome Weighted Learning

- Residual weighted learning: use residuals (after subtracting main effects) instead of the original outcomes as the weights.
- Efficient augmentation and relaxation learning
  - Doubly robust augmented inverse probability weighted estimator: model both the propensity score and the outcome

$$AIPWE(d) = IPWE(d)$$
 – an augmentation term.

- Consistent if either  $\pi(X; \gamma)$  (for the propensity score) or  $\mu(A, X; \beta)$  (for the outcome) is correct
- Outcome weighted learning is a special case.
- ▶ More efficient in estimating  $E\{D(d)\}$

Zhou et al. (JASA 2015)

# Direct optimization: Optimal Restricted Rule

▶ Optimize the objective within a class of rules

$$d(X, \beta) = I\{\mu(1, X; \beta) < \mu(0, X; \beta)\},\$$

indexed by  $\beta$ ,

► E.g.,

$$E(D|A,X) = \exp\{1 + X_1 + 2X_2 + 3X_1X_2 + A(1 - 2X_1 + X_2)\}$$
  
$$\Rightarrow d^*(X) = I(X_2 < 2X_1 - 1)$$

Zhang et al. (Biometrics 2012)

# Direct optimization: Optimal Restricted Rule

Posit

$$\mu(A, X; \beta) = \beta_0 + \beta_1 X_1 + \beta_2 X_2 + A(\beta_3 + \beta_4 X_1 + \beta_5 X_2)$$

▶ The rules  $I\{\mu(1,X;\beta) < \mu(0,X;\beta)\}$  define a class  $\mathcal{D}_{\eta}$  with elements

$$I(X_2 \ge \eta_1 X_1 + \eta_0)$$
 or  $I(X_2 \le \eta_1 X_1 + \eta_0)$ ,  $\eta_0 = -\beta_3/\beta_5$ ,  $\eta_1 = -\beta_4/\beta_5$  depending on the sign of  $\beta_5$ 

lacktriangle The optimal rule in this case is contained in  $\mathcal{D}_{\eta}$ 

# Optimal Restricted Rule

Consider directly rules of the form  $\mathcal{D}_{\eta} = \{d(X, \eta)\}$  indexed by  $\eta$ 

- ▶ Write  $d_{\eta}(X) = d(X, \eta)$ , e.g.,  $d(X, \eta) = I(X_2 \leq \eta_1 X_1 + \eta_0)$
- Defined based on clinical practice, cost, and interpretability, without reference to a regression model.
- $d^*$  may or may not be in  $\mathcal{D}_{\eta}$  but still of interest
- ▶ Optimal restricted rule  $d_{\eta}^*(X) = d(X, \eta^*)$ ,

$$\eta^* = \underset{\eta}{\operatorname{argmin}} E\{D(d_{\eta})\}$$

• Estimate the optimal restricted rule by estimating  $\eta^*$ 

# Estimating the Optimal Restricted Rule

- ▶ Minimize a "good" estimator for  $E\{D(d_{\eta})\}$  in  $\eta$ :
- ▶ Estimators  $\hat{\eta}$  for  $\eta^*$  obtained by minimizing  $IPWE(d_{\eta})$  or  $AIPWE(d_{\eta})$  in  $\eta$
- Non-smooth functions of  $\eta$ ; must use suitable optimization techniques (RGENOUD package in R)
- Estimators for  $E\{D(d_{\eta})\}$

$$IPWE(d_{\hat{\eta}_{ipwe}})$$
 or  $AIPWE(d_{\hat{\eta}_{aipwe}})$ 

Can calculate standard errors

Performs well when the covariate dimension is not high.

# Summary on Direct Optimization Approach

- Direct optimization: conceptual appeal
- How to implement, eg surrogate loss function, form of penalties for variable selection, depends on the context and deserves future research.

## Depression Data

- ▶ Compare drug therapy (A = 0) with drug + behavioral therapy (A = 1)
- Five covariates: Age, Gender, HAMABase (pre-treatment total Hamilton Anxiety Rating Scale score), Sleep (sleep disturbance score), Mood (mood cognition score)
- ▶ Response: 24-item Hamilton Rating Scale for Depression
- Number of patients: 436

# Analyzing Depression Data

► Q-learning: model the depression score using the covariate, the treatment and their interactions

$$D \sim 1 + X + A + XA$$

- ► Efficient Augmentation and Relaxation Learning: will model both the outcome and the propensity score
  - Logistic loss:  $\phi(t) = \log(1 + e^{-t})$
  - ▶ Outcome model:  $D \sim 1 + X + A + XA$
  - ▶ Propensity model:  $A \sim X$

#### Results

- ▶ Q-learning:  $\hat{d}(X) = I(-0.83 + 0.01 Age 0.55 Gender + 0.06 HAMABase + 0.01 Sleep 0.04 Mood < 0).$
- ▶ Efficient Augmentation and Relaxation Learning:  $\hat{d}(X) = I(-0.94 + 0.00 Age 0.33 Gender + 0.05 HAMABase + 0.02 Sleep 0.01 Mood < 0).$

# Simulation Example

- ▶  $X_1, ..., X_5 \sim Uniform(-1, 1)$
- ►  $A \sim \{0, 1\}$  w.p. 0.5
- $D \sim 3 + X_1^2 + X_2^2 + (2X_1 + X_3 1)A + N(0, 1)$
- ▶ The optimal rule:  $d^*(x) = I(2x_1 + x_3 < 1)$

# Simulation Example

- ▶  $X_1, ..., X_5 \sim Uniform(-1, 1)$
- ►  $A \sim \{0, 1\}$  w.p. 0.5
- $D \sim 3 + X_1^2 + X_2^2 + (2X_1 + X_3 1)A + N(0, 1)$
- ▶ The optimal rule:  $d^*(x) = I(2x_1 + x_3 < 1)$

# Simulation Example

```
set.seed(1111)
n = 300
p = 5
X = matrix(runif(n*p,-1,1),n,p)
A = rbinom(n,1,0.5)
mX = 3 + X[,1] - 2 + X[,2] - 2
cX = 2*X[,1] + X[,3] - 1
D = mX + A*cX + rnorm(n,1)
## optimal rule
dstar = (cX<0)
> table(dstar)
dstar
FALSE TRUE
85 215
```

# Simulation Example: Q learning

#### Q learning

```
## Q learning (regression modeling)
bReg = lm(D^*X*A)
bCoef = bReg$coef
GTrtRec = as.numeric(cbind(1.X) %*% bCoef[7:12]<0)</pre>
> bCoef
(Intercept)
                     X 1
                                 X2
                                             Х3
                                                          X4
                                                                      X5
4.59108114 0.19191209 -0.43920444 -0.03709295 0.10806789 -0.03144234 -0.89900907
       X1:A
                   X2:A
                               X3:A
                                           X4:A
                                                        X5:A
1.70576380 0.53473878 0.94800628 0.20574692 -0.13128873
> table(QTrtRec)
QTrtRec
 0 1
76 224
```

- ► R package: DynTxRegime, methods for Estimating Optimal Dynamic Treatment Regimes, including single decision setup
- ► For restricted regime:

## A doubly robust Augmented Inverse Propensity Weighted Estimator (AIPWE) or Inverse Propensity Weighted Estimator (IPWE) for population mean outcome is optimized over a restricted class of regimes. Methods are available for both single-decision-point and multipledecision-point regimes. This method requires the rgenoud package.

#### Usage

#### Simulation Example: OWL/EARL

#### For OWL/EARL:

##Estimation of optimal treatment regime using efficient augmentation and relaxation learning (EARL). The method is limited to single-decision-point scenarios with binary treatment options.

## by setting moMain and moCont to NULL, the function is to estimate the optimal treatment regime using outcome weighted learning (OWL).

#### Usage

```
earl(..., moPropen, moMain, moCont, data, response, txName, regime,
iter = OL, lambdas = O.5, cvFolds = OL, surrogate = "hinge",
guess = NULL, verbose = TRUE)
```

► There is also a function on OWL implementation with more features (R function: owl). See help for details.

```
library(DynTxRegime)
# implementation to estimate the optimal restricted rule
# Data Preparation
data <- data.frame(X, A, D)
colnames(data) <- c("x1", "x2", "x3", "x4", "x5", "a", "D")
# Define the propensity for treatment model and methods.
moPropen < -buildModelObi(model = ~x1 + x2 + x3 + x4 + x5)
                                    solver.method = 'glm',
                                    solver.args = list('family'='binomial'),
                                    predict.method = 'predict.glm'.
                                    predict.args = list(type='response'))
# Create modelObj object for main effect component
 moMain \leftarrow buildModelObj(model = x1 + x2 + x3 + x4 + x5,
                          solver.method = 'lm')
# Create modelObj object for contrast component
 moCont \leftarrow buildModelObj(model = x1 + x2 + x3 + x4 + x5,
                          solver.method = 'lm')
```

```
estAIPWE <- optimalSeq(moPropen = moPropen,
                           moMain = moMain.
                           moCont = moCont.
                           data = data,
                           response = -data$D,
                           txName = "a",
                           regimes = regimes,
                           iter=OL,pop.size = pop.size, starting.values = starts,
                           Domains = Domains, solution.tolerance = 0.0001)
> regimeCoef(estAIPWE)
 4 506975e-01 -7 614161e-01 -5 267877e-05 -5 334575e-01 3 900155e-03 -1 398331e-01
 AIPWTrtRec<- optTx(estAIPWE)
> table(ATPWTrtRec)
ATPWTrtRec
 0 1
70 230
```

#### Simulation Example: EARL

```
library(DvnTxRegime)
# Data Preparation
data <- data.frame(X, A, D)
colnames(data) <- c("x1", "x2", "x3", "x4", "x5", "a", "D")
# Define the propensity for treatment model and methods.
moPropen<- buildModelObj(model = x1 + x2 + x3 + x4 + x5,
                                    solver.method = 'glm'.
                                    solver.args = list('family'='binomial'),
                                    predict.method = 'predict.glm',
                                    predict.args = list(type='response'))
# Create modelObj object for main effect component
 moMain \leftarrow buildModelObi(model = ~x1 + x2 + x3 + x4 + x5)
                          solver method = 'lm')
# Create modelObj object for contrast component
 moCont \leftarrow buildModelObi(model = x1 + x2 + x3 + x4 + x5)
                          solver.method = 'lm')
```

#### Simulation Example: EARL

#### Simulation Example: OWL

# Simulation Example: OWL

## Simulation Example: Performance Comparison

Compare with the optimal rule

```
> table(QTrtRec,dstar)
       dstar
QTrtRec FALSE TRUE
           71
           14 210
> table(AIPWTrtRec, dstar)
          dstar
ATPWTrtRec FALSE TRUE
              66
             19 211
> table(EARLTrtRec,dstar)
          dstar
EARLTrtRec FALSE TRUE
             22 214
> table(OWLTrtRec.dstar)
         dstar
OWLTrtRec FALSE TRUE
             24 209
```

Can validate the performances on an independent data set.

## Summary

- Active research area.
- Regression modeling: easy to implement; model may be misspecified.
- Direct optimization: more robust.
- ▶ Other methods are also being developed, e.g., tree based methods.